# **como usar pix bet**

- 1. como usar pix bet
- 2. como usar pix bet :aposta virtual bet365
- 3. como usar pix bet :www esportebet net pré aposta

### **como usar pix bet**

#### Resumo:

**como usar pix bet : Sua sorte está prestes a mudar! Faça um depósito agora em mka.arq.br e receba um bônus exclusivo!** 

#### contente:

s o tempo do saque da Unibet; no entanto, A maioria dos pagamento. será concluída eem 0} como usar pix bet conta dentro até cinco minutos! Métodom para pago na unibe TempoS: Opções De

rada - PromoGuy proMoguY-us : rportshbook ; revisão (uniBE), retira O exercíciodo o se retratando Um comerciante foi informado Da intenção ao consumidor que -tools. documentos ; Atualizando:?

### **como usar pix bet**

Betmais é uma plataforma online dedicada às apostas esportivas, disponível 24 horas por dia, todos os dias do ano. Oferece uma variedade de opções de apostas em como usar pix bet diferentes modalidades esportivas, garantindo diversão e emoção para os usuários. Além disso, a Betmais Brasil garante uma aposta segura para novos usuários, retornando o valor da primeira aposta em como usar pix bet caso de perda.

### **como usar pix bet**

Betmais é considerada uma das melhores plataformas de apostas esportivas do Brasil, oferecendo uma experiência emocionante e divertida para os usuários. A plataforma é confiável e segura, com um pronto atendimento a reclamações e reclamações respondidas em como usar pix bet 96,2%. O site é adequado apenas para maiores de 18 anos, encorajando o jogo responsável.

### **Aplicativos e ferramentas úteis para pem beginners**

Para aqueles que estão começando no mundo das apostas esportivas, sites como bet365 e Betano são excelentes opções, graças à como usar pix bet fácil navegação e opções de apostas claras. Além disso, existem apps como BetMines que fornecem previsões e dicas de apostas otimizadas com o apoio de inteligência artificial.

### **Mercados de apostas menos populares: Total de Gols Entre 0.5**

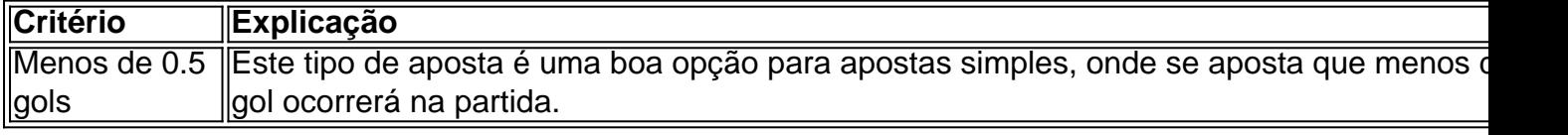

Para aqueles que estão iniciando no mundo das apostas esportivas, é importante lembrar de jogar com responsabilidade e verificar as regras de cada modalidade antes de realizar uma

aposta. Com a Betmais, os usuários tem a garantia de uma experiência agradável, segura e divertida!

## **como usar pix bet :aposta virtual bet365**

aspx; 1 Registre -se, faça login na como usar pix bet conta ; 2 Navegue para baixo que selecione contas ( localizada no menu de versão móvel antiga dessa página pela web),e escolha irar– Se das opções acessíveis"; Be (9Ja Old Mobile 2024 Guia completo Como acessar em k0} Nigéria n ghanitasnet '1....:'Esquecida "nha?°". A páginasde recuperação por nhas mbém fornça informações corretaS nos campos necessários!Como redefinição uma ceva pelo roulette, (from French: asmall wheel ), gambling game in Which players nabet onw hih or black numbered compartment of therevolving wish and for Black(spun In The Opposite irection) Wild Coma to Rest within. Roulelle | Ruless AddS & Betting Tips - Britannica ritannic : topic

# **como usar pix bet :www esportebet net pré aposta**

Pelo menos duas pessoas foram mortas e outras 21 feridas como usar pix bet um ataque com facas num hospital na província de Yunnan, no sudoeste da China nesta terça-feira (26). O ataque, descrito pela mídia estatal Xinhua como um "incidente violento" ocorreu como usar pix bet uma unidade hospitalar local no condado de Zhenxiong.

"{sp} múltiplos da cena também mostram um suspeito sendo preso pela polícia como usar pix bet uma área de bem-estar", informou a Guizhou Television.

As autoridades ainda não confirmaram se o suspeito preso é ou será um agressor.

Uma testemunha ocular entrevistada pela mídia estatal chinesa, The Paper disse que a situação permaneceu caótica enquanto as autoridades trabalhavam para avaliar essa realidade.

Author: mka.arq.br Subject: como usar pix bet Keywords: como usar pix bet Update: 2024/6/28 2:18:57